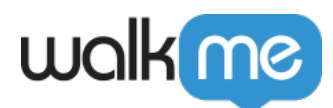

[表示](https://support.walkme.com/ja/knowledge-base/walk-thru%e3%81%8c%e3%83%97%e3%83%ac%e3%83%bc%e3%83%a4%e3%83%bc%e3%81%ab%e3%81%aa%e3%81%84/)[されない](https://support.walkme.com/ja/knowledge-base/walk-thru%e3%81%8c%e3%83%97%e3%83%ac%e3%83%bc%e3%83%a4%e3%83%bc%e3%81%ab%e3%81%aa%e3%81%84/)

## [WalkMe](https://support.walkme.com/ja/knowledge-base/walk-thru%e3%81%8c%e3%83%97%e3%83%ac%e3%83%bc%e3%83%a4%e3%83%bc%e3%81%ab%e3%81%aa%e3%81%84/)

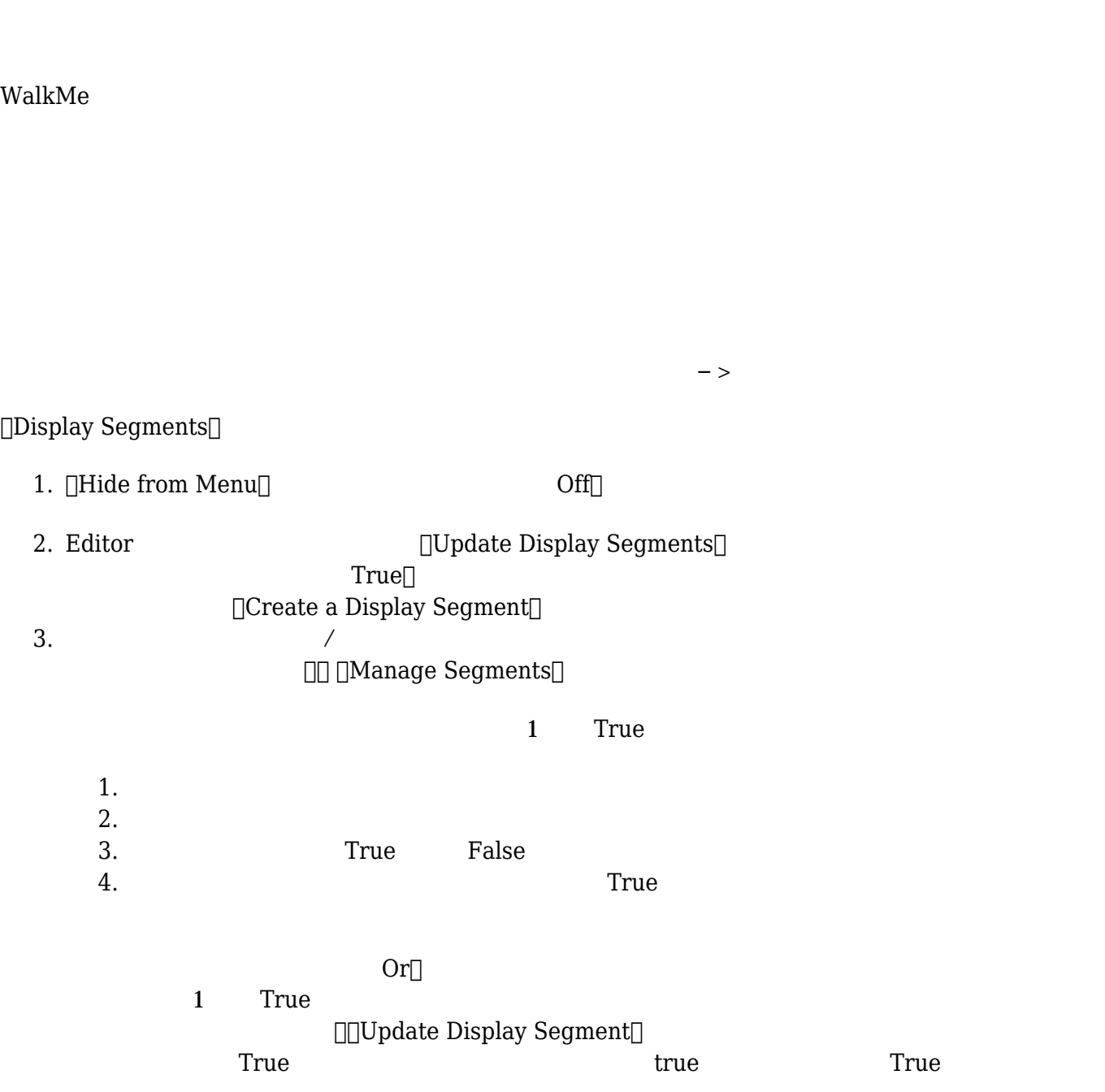

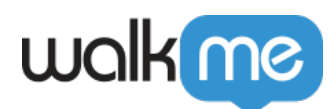

1. Publish $\Box$ <br>2. [ 2. [ $\Box$ 

 $3.$ 

[サポートまでお](https://support.walkme.com/submit-a-ticket/) [わせください](https://support.walkme.com/submit-a-ticket/)。